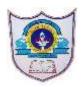

## INDIAN SCHOOL AL WADI AL KABIR

| Class: XII Marketing | Topic: Information and Communication Technology<br>Skills                               | Department:<br>COMMERCE |
|----------------------|-----------------------------------------------------------------------------------------|-------------------------|
| Worksheet No: 1      |                                                                                         |                         |
| I. <u>CHOO</u> S     | SE THE RIGHT OPTION:                                                                    |                         |
|                      | is an electronic document, olumns. It is used to store data in a systematic way as s.   |                         |
| a. Spreadshe         | et                                                                                      |                         |
| b. Word              |                                                                                         |                         |
| c.Calculator         |                                                                                         |                         |
| d. Electronic s      | sheet                                                                                   |                         |
|                      | nany types of spreadsheets available that have been companies. Identify the spreadsheet | created by              |
| c. Calc              |                                                                                         |                         |
| d. LibreOf           | fice Calc                                                                               |                         |
|                      | is an arrangement of cells in a horizont                                                | al                      |
| a. row               |                                                                                         |                         |
| b. column            |                                                                                         |                         |
| c. spreadsheet       |                                                                                         |                         |
| d. word cell         |                                                                                         |                         |

| <b>4.</b> A and column meet.                                                                   | is a rectangle shaped box, where the row                                   |
|------------------------------------------------------------------------------------------------|----------------------------------------------------------------------------|
| a. row                                                                                         |                                                                            |
| b. column                                                                                      |                                                                            |
| c. rectangular box                                                                             |                                                                            |
| d. cell                                                                                        |                                                                            |
|                                                                                                |                                                                            |
| <b>5.</b> The                                                                                  | _ shows the location of the selected cell.                                 |
| <ul><li>a. Located cell</li><li>b. Cell</li><li>c. Name box</li><li>d. Name location</li></ul> |                                                                            |
| 6. A collection of cells in the each other, making rectangle a.A spread sheet                  | e form of a grid (a network of lines that intersect es). This is called as |
| b.A sheet                                                                                      |                                                                            |
| c. worksheet                                                                                   |                                                                            |
| d. working sheet                                                                               |                                                                            |
| a. spare book b. spread sheet book c. workbook d. worksheet                                    | spreadsheet that has one or more worksheets.                               |
| 8. There are three main types                                                                  | s of data,and                                                              |

## a.text, numbers, and formula.

- b.Data, numbers, formula
- c.formula, numbers, data card
- d.text, numbers, data

## II. Fill in the blanks:

- 9. When a single cell is selected it is called **active cell**.
- 10. When a number of cells is selected, it is called **cell range**.
- 11. Data stored in a spreadsheet can be used in <u>calculations</u>, <u>graphical</u> <u>representation</u>, and <u>display of information</u>.
- 12. Once a shape is inserted in a slide, you can use the Properties tab to make changes to the properties of the **shape**, such as **colour**, **size**, **position**, **direction**, **etc**.
- 13. **Layout** helps to arrange the slide content in an organised way.

## **III.ANSWER THE FOLLOWING QUESTIONS**

- 14. Explain the steps to start LibreOffice Calc
- 15.List the Components of a spreadsheet
- 16. What is a worksheet?
- 17. How to delete a data in a cell?
- 18. How to protect a spreadsheet using password?
- 19. Explain the steps to start LibreOffice Impress.
- 20. Explain about Inserting clipart and images in presentation.

| ALL | THE | VERY   | <b>BEST</b> |  |
|-----|-----|--------|-------------|--|
|     |     | , 1111 | DESTIMA     |  |